**[张瑞](https://zhiliao.h3c.com/User/other/0)** 2007-05-18 发表

### **IPSec VPN野蛮模式下分支如何主动建立连接**

#### **一、组网介绍:**

中心SecPath v100-s与分站MSR20-20通过广域网互联,分站侧通过固定地址219.145 .157.62与ADSL Modem互联,modem的互联地址为219.145.157.61,在分站MSR20- 20与中心SecPath v100-s之间应用野蛮模式建立IPSec VPN隧道,允许私网10.61.0.0 网段的数据进行互访;同时MSR20-20通过另外一条ADSL拨号线路(Dialer1)连接到 公网,供内部用户访问Internet。其它设备与IP如图中所示。

# **二、组网图:**

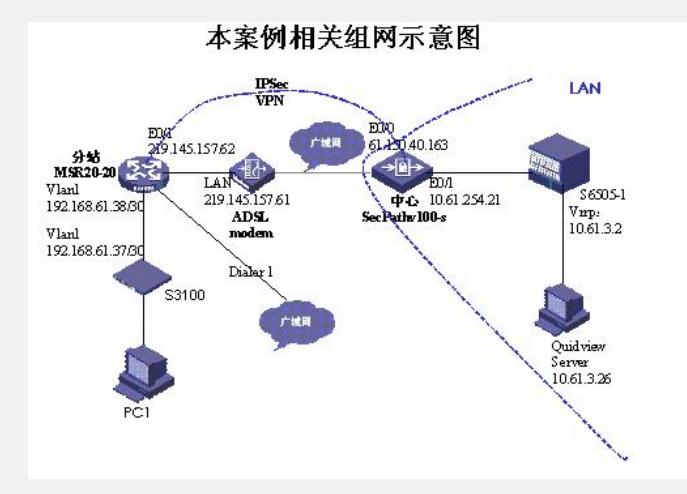

## **三、 问题描述:**

正常情况下,在IPSec VPN的野蛮模式下,只有当分站主动发起访问私网数据的请求 ,才会触发ike协商进而建立VPN隧道,在本案例中,中心作为信息存储中心,需要周 期性的从分站读取业务数据。由于分站可能是无人值守的台站,而设备可能由于各种 原因而重新启动,在这种情况下,中心将无法主动触发建立VPN的链接,进而无法获 取分站数据。而各个分站均只能以野蛮模式接入。

### **四、 过程分析:**

对于该需求,您的第一反应可能是IPSec VPN不是有DPD (Dead Peer Detection, 对 等体存活检测)吗?

经过一番测试发现,在正常情况下(两端的设备均未重启), DPD可以起到VPN的保 持作用。但是如果分站的设备重新启动后,则分站不会主动触发建立VPN,中心虽有 访问分站的需求,无奈协议限制,也无法触发建立VPN,从而无法访问分站的业务数 据。

干是我们想到了Info-Center,因为只要在路由器UP的情况下有从分站到中心的业务数 据就可以触发VPN的建立,而Info-Center正好具备这一特性,在迅速的配置完成之后 ,发现在设备重启后依然无法在短时间内重新触发建立VPN。

后来还想到利用BIMS报文来触发VPN拨号,但是还是以失败告终。

# **四、 解决方案:**

最后想到了NTP (Network Time Protocol, 网络时间协议), 该协议的基本原理是对 网络内所有具有时钟的设备进行时钟同步,使网络内所有设备的时钟保持一致,从而 使设备能够提供基于统一时间的多种应用。

对于运行NTP的本地系统,既可以接受来自其他时钟源的同步,又可以作为时钟源同 步其他的时钟,并且可以和其他设备互相同步。

设备可以采用多种NTP工作模式进行时间同步:

服务器/客户端模式

在服务器/客户端模式中,客户端向服务器发送时钟同步报文,报文中的Mode字段设 置为3(客户模式)。服务器端收到报文后会自动工作在服务器模式,并发送应答报文 ,报文中的Mode字段设置为4(服务器模式)。客户端收到应答报文后,进行时钟过 滤和选择,并同步到优选的服务器。

在该模式下,客户端能同步到服务器,而服务器无法同步到客户端。

对等体模式 在对等体模式中,主动对等体和被动对等体之间首先交互Mode字段为3(客户端模式 )和4(服务器模式)的NTP报文。之后,主动对等体向被动对等体发送时钟同步报文 ,报文中的Mode字段设置为1(主动对等体),被动对等体收到报文后自动工作在被 动对等体模式,并发送应答报文,报文中的Mode字段设置为2(被动对等体)。经过 报文的交互,对等体模式建立起来。主动对等体和被动对等体可以互相同步。如果双 方的时钟都已经同步, 则以层数小的时钟为准。 广播模式 在广播模式中,服务器端周期性地向广播地址255.255.255.255发送时钟同步报文,报 文中的Mode字段设置为5(广播模式)。客户端侦听来自服务器的广播报文。当客户 端接收到第一个广播报文后,客户端与服务器交互Mode字段为3 (客户模式) 和4 (服 务器模式)的NTP报文,以获得客户端与服务器间的网络延迟。之后,客户端就进入 广播客户端模式,继续侦听广播报文的到来,根据到来的广播报文对系统时钟进行同 步。 针对当前组网的特点,我们只需要分站的设备将NTP请求发往中心的某一私网地址即 可,因此采用了以下命令: //指定发送NTP报文的接口 ntp-service source-interface Ethernet0/1.1 //设定对等体模式下的目标地址与报文发出的源 ntp-service unicast-peer 10.61.3.26 source-interface Ethernet0/1 配置后,路由器每隔72秒钟会自动向指定的peer发送destination为 10.61.3.26, source为Ethernet0/1接口地址的报文。 至此,通过NTP报文的触发,可以成功的触发建立指定源和目的的VPN SA,满足了 用户的需求。 在我们庆贺大功告成之际,又一个问题提了出来,上面的两条命令能够自动触发建立I PSec SA,但是只能触发一对源和目的,而在实际使用中,用户存在着至少三对不同 网段的互通需求,因此只触发一对网段是无法满足需求的。比如用户需要以下网段的 VPN能够随时互访: 分站 中心 10.61.0.0 ------- 10.61.0.0 192.168.0.0 ----- 192.168.0.0 192.168.0.0 ----- 10.61.0.0 这样至少需要三对源报文进行触发。通过查看手册我们发现NTP可以同时配置不同的 源和目的,配置命令如下: ntp-service source-interface Vlan-interface100 ntp-service unicast-peer 10.61.3.26 source-interface Vlan-interface1 ntp-service unicast-peer 10.61.253.1 source-interface LoopBack0 ntp-service unicast-peer 192.168.61.1 source-interface Vlan-interface1 其中Vlan-interface1的地址属于10.61.0.0网段,LoopBack0的也地址属于10.61.0.0网 段。 通过以上三条命令,实现了同时触发不同源和目的网段建立IPSec SA的需求。 通过debug ntp发现, NTP协议会周期性的轮训发送报文给不同的目的地, 经过重新启 动路由器测试,重启后中心依然可以主动访问分站的数据。 **五、 总结:**

它山之石,可以攻玉。